## **OFICIO JUDICIAL**

## **Anotaciones Personales (Inhibición General de bienes / Interdicciones)**

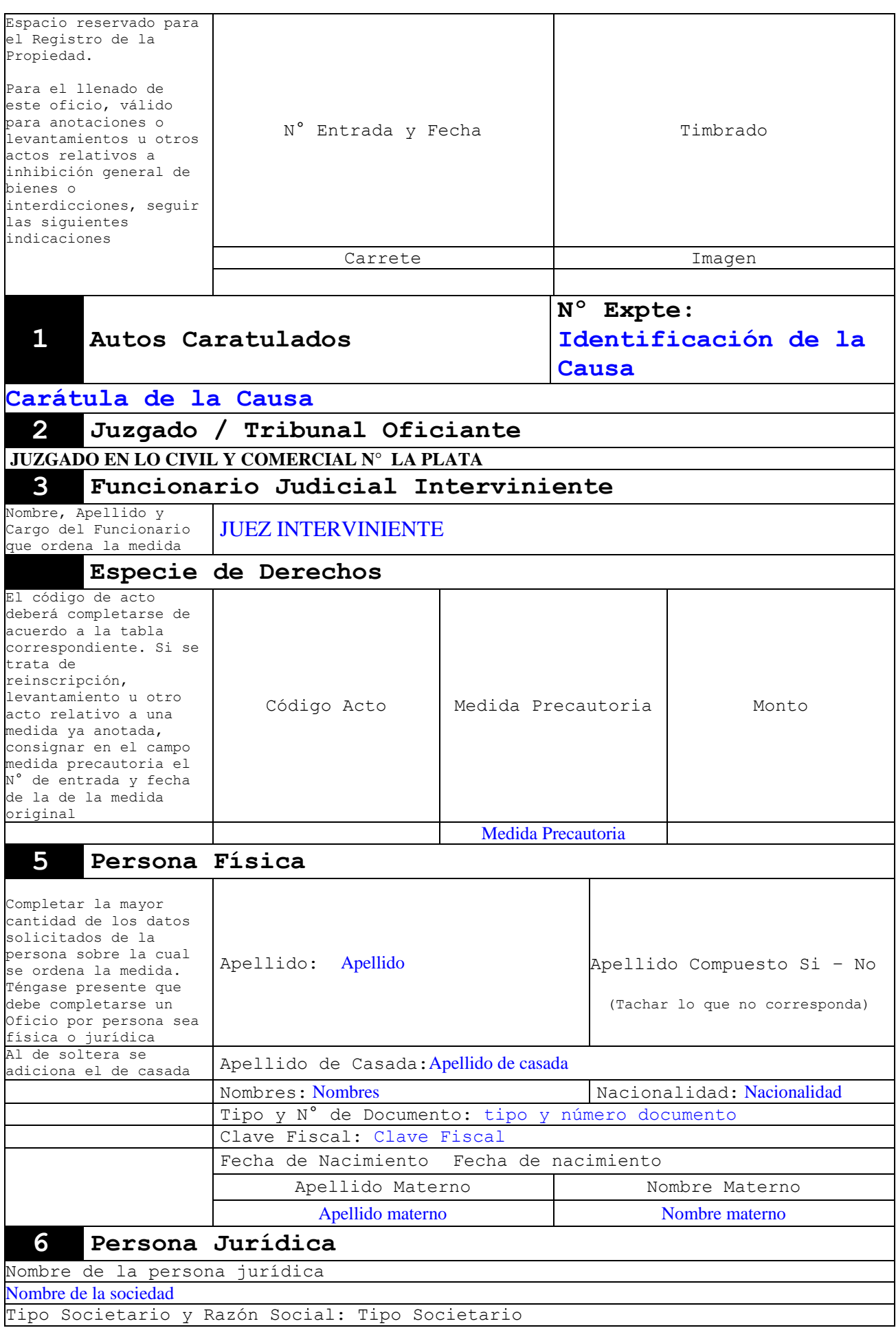

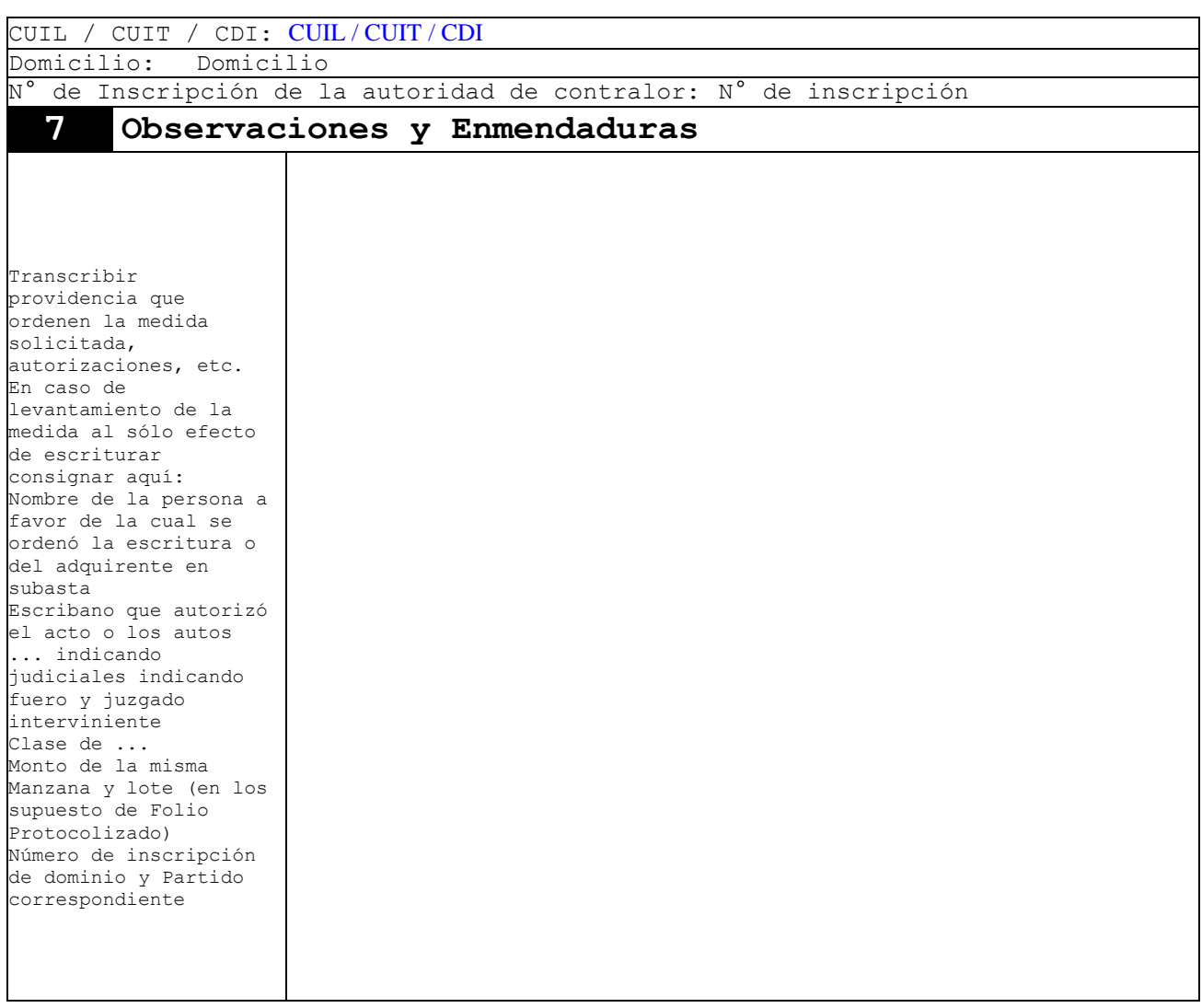

domicilio electrónico: Domicilio Electrónico

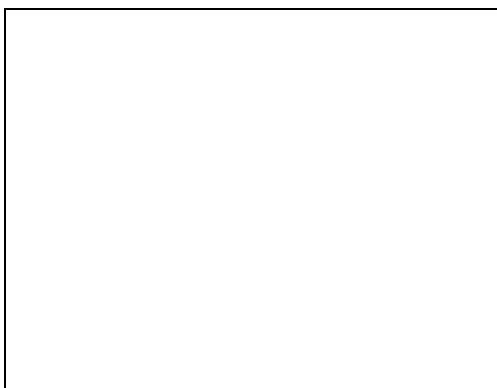

## **Suprema Corte de Justicia de la Provincia de Buenos Aires**

**Designación de la Medida Cautelar Designación de Medida Cautelar**

## **Juzgado / Tribunal Oficiante**

Juzgado en lo Civil y Comercial Nº14 La Plata

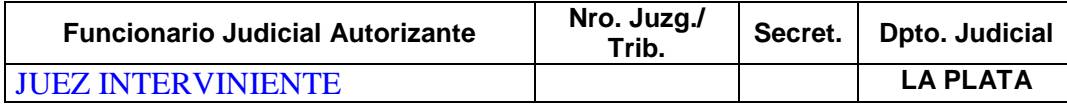

**Carátula Expediente Carátula de la Causa**

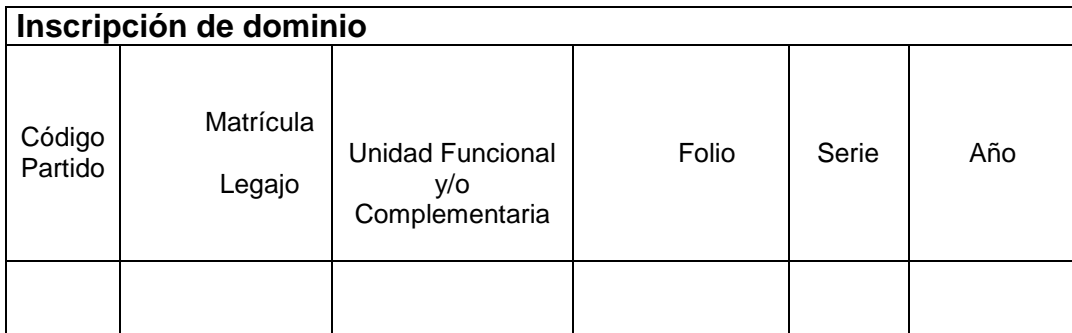

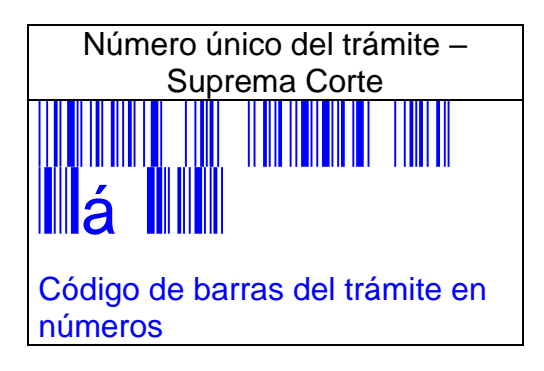